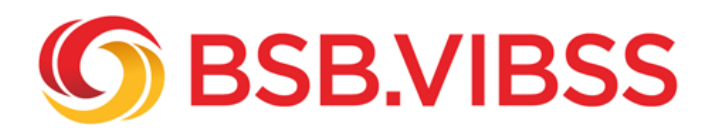

# **Wie nutze ich als Sportverein X?**

# **Dynamisches Echtzeitmedium!**

Der Microblogging-Dienst X kann vom Sportverein sehr einfach zum Versenden von Kurznachrichten genutzt werden. Das Abonnieren von Kurznachrichten anderer X-Nutzer ist ebenfalls unkompliziert möglich.

# Wie kann ich Kurznachrichten anderer X-Nutzer abonnieren?

Zunächst müssen Sie sich ein Benutzerkonto über die [X-Homepage](https://www.twitter.com) einrichten. Wenn Sie [das](/vereinsmanagement/digitalisierung-im-sportverein/kommunikation/soziale-medien/x/ersteinrichtung) [Benutzerkonto eingerichtet haben](/vereinsmanagement/digitalisierung-im-sportverein/kommunikation/soziale-medien/x/ersteinrichtung), können Sie ein Vereinsprofil (Biografie) mit maximal 160 Zeichen anlegen. Danach können Sie anderen X-Nutzern und deren veröffentlichten Nachrichten (= Posts; engl.: to Post= zwitschern) folgen. Nutzer, die Nachrichten anderer Nutzer abonnieren, werden als **Follower** (engl.: to follow= folgen) bezeichnet.

#### **Wem soll man folgen?**

Sind Sie unsicher, wem Sie folgen sollen? Nachdem man ein Benutzerkonto eingerichtet hat, kann man mit Hilfe eines Suchfeldes nach anderen X-Nutzern suchen, die man kennt oder einen interessieren. X schlägt auch X-Profile vor, den man folgen kann. Über die Suchfunktion lassen sich außerdem Beiträge zu bestimmten Themen oder Stichwörtern finden.

# **Wie kann man andere für seine Vereinsnachrichten interessieren?**

Die beste Methode ist, selber zum Autor (= Xer) zu werden und eigene Textnachrichten einzustellen. Sobald Sie sich bei X angemeldet haben, kann Ihr Vereins-Nachrichtenkanal auf X starten. Nun können Sie eigene Posts mit maximal 280 Zeichen versenden. Stellen Sie regelmäßig Beiträge ein! Ist dies nicht der Fall, kann das Interesse an Ihrem Nachrichtenkanal schnell abebben.

# **Von wo kann man Textbeiträge erstellen und verschicken?**

Die vom Verein eingestellten Beiträge können von jedem Gerät, das einen Internetzugang hat, erstellt und verschickt werden.

#### **Kann man von anderen lernen?**

Ja! Schauen Sie, was andere Sportvereine oder gemeinnützige Organisationen (z.B. aus Ihrem Einzugsgebiet) "zwitschern".

# **Welche Zielgruppen erreicht der Verein?**

Es kommen vor allem Ihre Vereinsmitglieder, allgemein Sportinteressierte und Medienvertreter in Frage, mit denen Sie als Sportverein über X Nachrichten austauschen können. Sogenannte Reposts (Antworten/Reaktionen auf die von Ihnen verschickten Nachrichten) machen die Xwelt erst so richtig

lebendig. Die Interaktion mit anderen X-Nutzern ist wichtig, will man Relevanz erlangen.

#### **Welchen Nutzen hat das Microblogging für den Verein?**

X ist zunächst einmal ein Nachrichtenkanal, über den Informationen in Echtzeit gestreut werden können. Kommentare, Rückmeldungen bzw. Diskussionen der Leser zu den in X eingestellten Beiträgen können dem Verein Anregungen für das eigene Handeln liefern (z.B.: Was kann man besser machen? Was sind die Wünsche der User – z.B. Wunsch nach bestimmten Kursangeboten? Was kann man von anderen Vereinen lernen?)

Darüber hinaus kann man:

- den Bekanntheitsgrad erhöhen (des Vereins, einzelner Angebote, von Initiativen)
- den Verein als Meinungsführer etablieren
- einen Beitrag zur Markenbildung leisten (Vereins als Innovationsführer bzw. moderner Verein)
- Kontakte aufbauen und pflegen ("freundschaftliche Beziehungen" zu Vereinsmitgliedern, Medienvertretern, anderen Vereinen etc. aufbauen) = Kundennähe erreichen!
- Beitrag zum Kundenservice leisten (auf in X geäußerte Kritik reagieren und Verbesserungen anbieten) = Problemlösungskompetenz beweisen!

#### **Welche Inhalte kann man transportieren?**

- Vereinsnews (z.B. neue Kursangebote, Vorstellung neuer, qualifizierter Übungsleiter)
- Meinungen zu spezifischen Themen (wie Stellungnahmen z.B. zur Sportpolitik der Kommune oder der Landesregierung)
- Integration von Gewinnspielen/Wettbewerben zur Mitgliedergewinnung/Mitgliederbindung